## Description

Subroutine STOPIN makes an entry into the P [\[Hyperlink](http://www.nws.noaa.gov/ohd/hrl/nwsrfs/users_manual/part8/_pdf/82array_c.pdf)], C [Hyperlink] and T [\[Hyperlink](http://www.nws.noaa.gov/ohd/hrl/nwsrfs/users_manual/part8/_pdf/82array_t.pdf)] arrays for the STOP Operation.

## Calling Sequence

CALL STOPIN (P,MP,C,MC,T,MT,NXP,NXC,NXT,LD,NWORK,LWMAX)

## Argument List

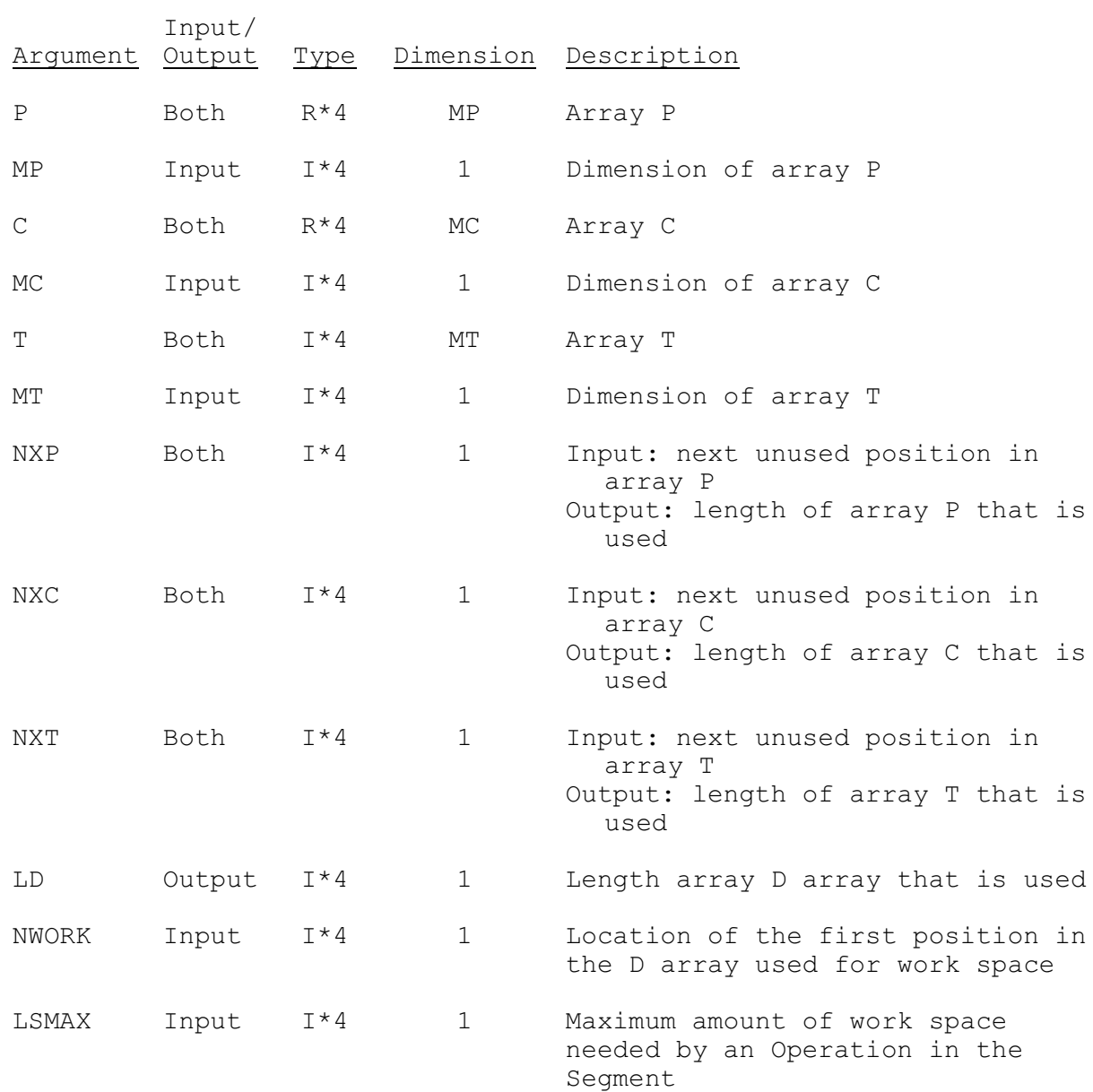